$\mathbf{u} = \mathbf{u}$ 

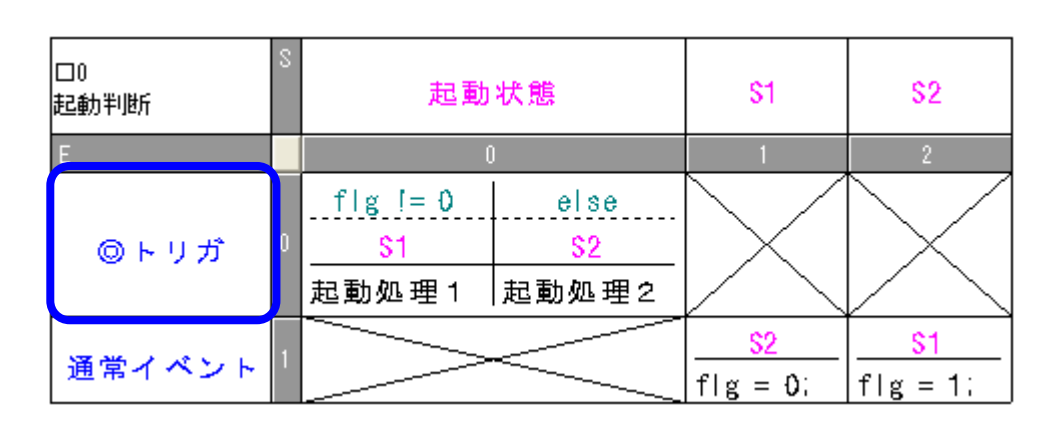

fig

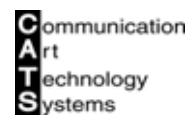

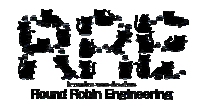